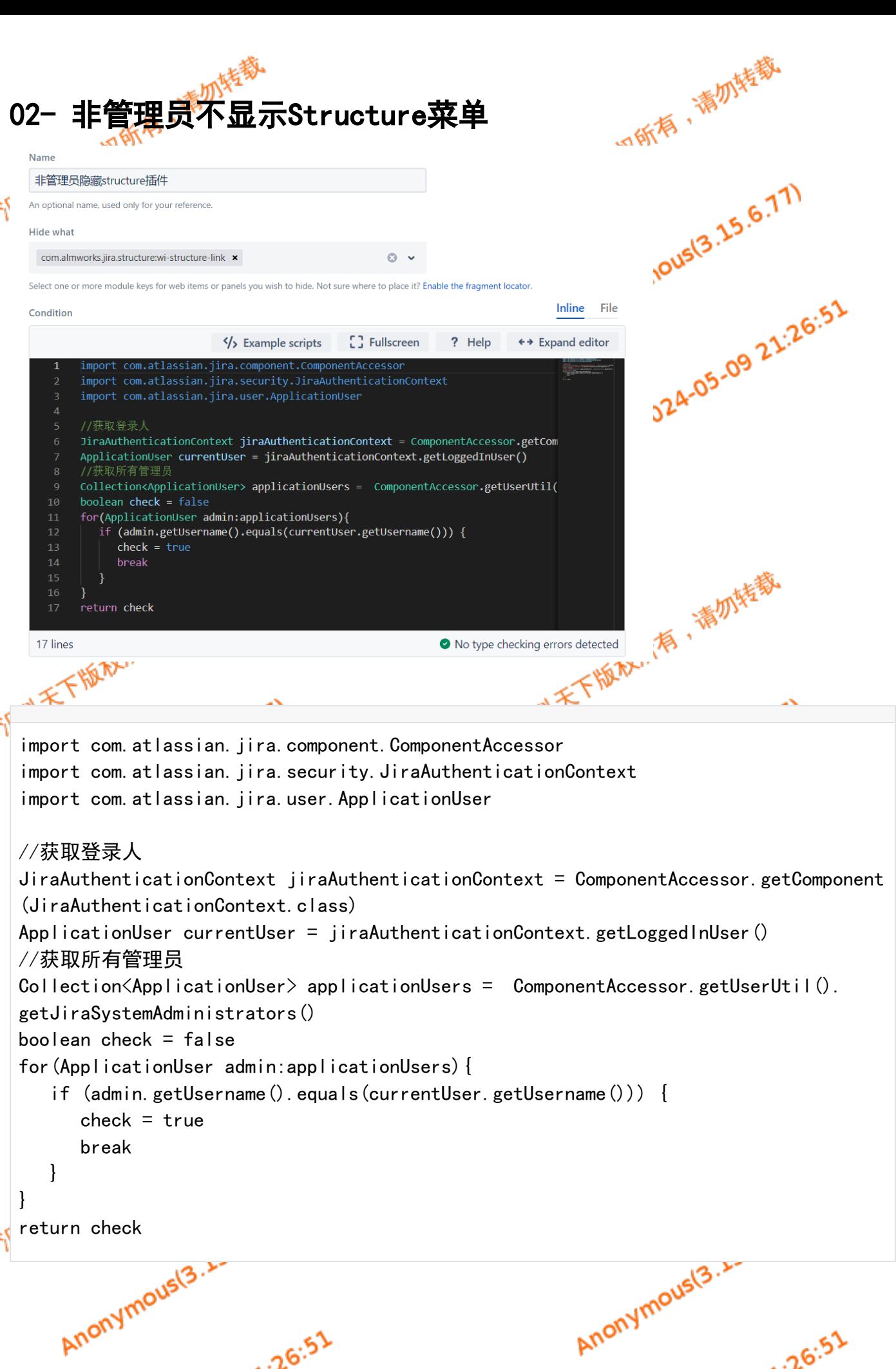

- 26.51

Anonymous(3.

- 26.51